# **SRP\_FastArray Replace**

Performs a REPLACE on an SRP Fast Array.

## **Syntax**

```
SRP_FastArray("Replace", Handle, Field, Value, SubValue, New)
```
#### **Parameters**

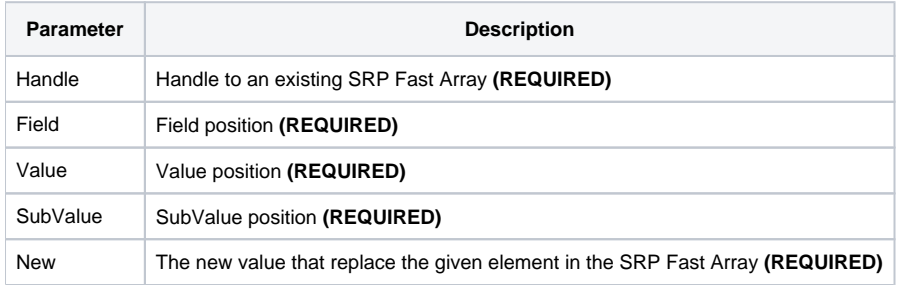

#### Remarks

The Replace service mimics the BASIC+ Replace function and works exactly the same way. Provide a new value via the New parameter and specify the Field, Value, and Subvalue positions you want the new value to replace. To replace a whole field, set Value and SubValue to 0. To replace a whole value, set SubValue to 0.

### Examples

```
// Create an empty fast array
Handle = SRP_FastArray("Create")
// Insert several values
SRP_FastArray("Insert", Handle, 1, 2, 0, "ABC":@SVM:"DEF")
SRP_FastArray("Insert", Handle, 2, 0, 0, "EFG")
SRP_FastArray("Insert", Handle, 3, 1, 7, "HIJ")
// Replace DEF with XYZ
SRP_FastArray("Replace", Handle, 1, 2, 2, "XYZ")
// Get the final array
Variable = SRP_FastArray("GetVariable", Handle)
// All done
SRP_FastArray("Release", Handle)
```
Final variable looks like this:

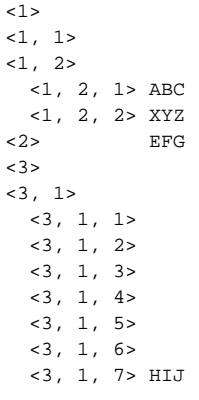